## Scratch Programming: 8. Reuse

Task: Create a race. Allow the user to move the sprite around a race track whilst running a clock to time the race.

### Lesson Objectives:

To learn how to

- reuse code
- design a program in Scratch
- use the paint editor

#### What do you need to do?

Follow the instructions below.

Important. Always save your work regularly. Use the 'Save as' option so you know where the file is saved.

### Reuse

This task is different as we will reuse the code from the previous task that created a maze. Start by loading the previous maze code and delete the maze sprite.

| ada 🖌 Conturnes 🍂 Sounds  |    |  |                    |           |      |      |  |  |   | <b>N</b> •             | 0.0                   |
|---------------------------|----|--|--------------------|-----------|------|------|--|--|---|------------------------|-----------------------|
| Looks                     |    |  |                    |           |      |      |  |  | 4 |                        |                       |
|                           |    |  |                    |           |      |      |  |  |   |                        |                       |
| Sad Hills. Sr 🔁 seconds   | 1. |  | when 🏴 clicked     |           |      |      |  |  |   |                        |                       |
| Bad (SWE)                 |    |  | go to x: -175 y: 1 | 38        |      |      |  |  |   |                        | $\downarrow$ $\vdash$ |
| solid codure to codure1 • | Ι. |  |                    |           |      |      |  |  |   |                        | (you've won)          |
| and colorer               |    |  | forever            |           |      |      |  |  |   |                        |                       |
| and balling to balling t  |    |  | if touching E      |           |      | then |  |  |   |                        |                       |
|                           |    |  | say you've won     | for 2     | seco | onds |  |  |   |                        | 1 y (m)  <br>m (m)    |
| stage size by             |    |  |                    |           |      |      |  |  |   |                        | •                     |
|                           |    |  |                    |           |      | ther |  |  |   | Torial Torial Bolieves |                       |
| shange sole + effect to 3 |    |  | change y by 4      |           |      |      |  |  |   |                        |                       |
| the pupple that           |    |  | next costume       | <b>-</b>  |      |      |  |  |   |                        |                       |
|                           |    |  |                    |           |      |      |  |  |   |                        |                       |
|                           |    |  | if touching        | Sprite2 🔻 | 21   | then |  |  |   |                        |                       |
| gala bert - layer         |    |  | change y by        | ٩)        |      | _    |  |  | 0 |                        |                       |
| ge kenned = 🚺 kepens      |    |  |                    |           |      |      |  |  | 0 |                        |                       |

Create the race track

- Draw a race track using the paint editor
- Make the track wide enough for the cat sprite to walk
- Make the track a different color from the background
  - The cat sprite will be stopped when off the track

The size of the cat should be 20% from the last task

- Move the cat to the start
- After the when green flag clicked block:
  - Add a go to front layer block
    - $\circ \quad \text{Add a go to block}$

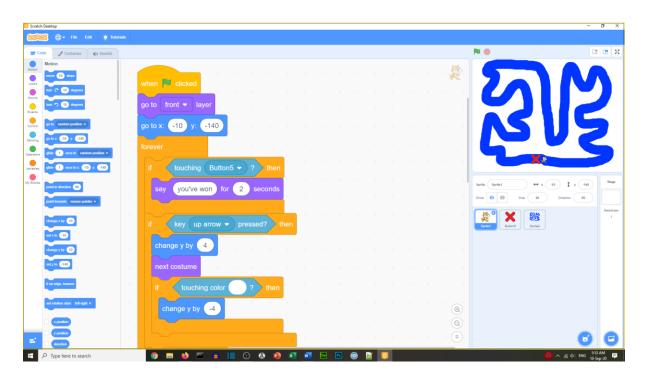

- Move the end cross (Change it to an end line if you wish)
- Add a go to front layer block

| 🔘 Scratch    | Desktop                           |           |      |   |   |   |       |      |             |       |   |   |    |   |   |  |      |                        | -                 | σ×             |
|--------------|-----------------------------------|-----------|------|---|---|---|-------|------|-------------|-------|---|---|----|---|---|--|------|------------------------|-------------------|----------------|
| 6000         | 🗃 🌐 🕶 File Edit                   | 🔆 Tutor   | ials |   |   |   |       |      |             |       |   |   |    |   |   |  |      |                        |                   |                |
| <b>27</b> Ca | de 🥒 Costumes 🔌                   | () Sounds |      |   |   |   |       |      |             |       |   |   |    |   |   |  |      | <b>N ()</b>            |                   | 🖪 X            |
| Motion       | Motion                            |           |      |   |   |   |       |      |             |       |   |   |    |   |   |  |      |                        |                   |                |
| Looks        | move 10 steps                     |           |      |   |   |   |       |      |             |       |   |   |    |   |   |  |      |                        |                   |                |
| Sound        | tum (* 15 degrees                 |           |      |   |   |   |       |      |             |       |   |   |    |   |   |  |      |                        |                   |                |
| Events       | tum 🤊 15 degrees                  |           |      |   |   |   |       |      |             | d .   |   |   |    |   |   |  |      |                        |                   |                |
| Control      | go to random position +           |           |      |   |   |   | go to | fror | nt <b>-</b> | laver |   |   |    |   |   |  |      |                        |                   |                |
| Sensing      | go lo x (-37) y. (-140)           |           |      |   |   |   | go to |      |             | layer |   |   |    |   |   |  |      |                        |                   |                |
| Operators    | glide 1 secs to random p          | - nollion |      |   |   |   |       |      |             |       |   |   |    |   |   |  |      |                        |                   |                |
| Variables    | glide 1 secs to x -37 y.          | _         |      |   |   |   |       |      |             |       |   |   |    |   |   |  |      |                        | 2                 |                |
| My Blocks    |                                   |           |      |   |   |   |       |      |             |       |   |   |    |   |   |  |      |                        |                   | Stage          |
| My Blocks    | point in direction 90             |           |      |   |   |   |       |      |             |       |   |   |    |   |   |  |      |                        | x (-37) ‡ y (-140 |                |
|              | point lowards mouse-pointer       |           |      |   |   |   |       |      |             |       |   |   |    |   |   |  |      | Show 🔘 Ø Size 5        | Direction 90      |                |
|              | change x by 10                    |           |      |   |   |   |       |      |             |       |   |   |    |   |   |  |      | 🔹 🗶 🕺 🗕                |                   | Backdrops<br>1 |
|              | set x to 37                       |           |      |   |   |   |       |      |             |       |   |   |    |   |   |  |      | Sprite1 Button5 Sprite | 2                 |                |
|              | change y by 10                    |           |      |   |   |   |       |      |             |       |   |   |    |   |   |  |      |                        |                   |                |
|              | set y to 140                      |           |      |   |   |   |       |      |             |       |   |   |    |   |   |  |      |                        |                   |                |
|              |                                   |           |      |   |   |   |       |      |             |       |   |   |    |   |   |  |      |                        |                   |                |
|              | If on edge, bounce                |           |      |   |   |   |       |      |             |       |   |   |    |   |   |  |      | 1                      |                   |                |
|              | set rotation style   left right + |           |      |   |   |   |       |      |             |       |   |   |    |   |   |  |      |                        |                   |                |
|              |                                   |           |      |   |   |   |       |      |             |       |   |   |    |   |   |  | 0    |                        |                   |                |
|              | y position                        |           |      |   |   |   |       |      |             |       |   |   |    |   |   |  | 1    |                        |                   |                |
| =            | C direction                       |           |      |   |   |   |       |      | -           |       |   |   |    |   |   |  | · (= | )                      | 6                 | C              |
|              |                                   |           |      | 9 | ۵ | - | ۲     |      | 9 (         | ۵ 🔹   | × | - | Ps | 9 | 1 |  |      |                        | 👘 ^ 🧟 🕼 ENG 553   | ep-20          |

Create the clock

- Create a variable called 'seconds'
- Set seconds to 0
- Add a when green flag clicked block Inside a forever block
- Add a wait 1 second block

- Followed by change seconds by 1
- Add an if block (inside the forever block, before the wait block)
- Put a touching block with the name of the race track sprite
- Inside the if block put stop all

| Scratch Dasktop                                                   |                                                  | -                                                                                                    | g ×        |
|-------------------------------------------------------------------|--------------------------------------------------|----------------------------------------------------------------------------------------------------|------------|
| CERTE - File Edg 🛊 Tetorials                                      |                                                  |                                                                                                    |            |
| 😅 Code 🦪 Costumes 🏘 Sounds                                        |                                                  | N 🕘 🛛                                                                                                    | 1 🖪 🛛      |
| Variables Motor Mate a Variable                                   | when 🗮 clicked                                   | $\sum N$                                                                                                    |            |
| Saure D Scott                                                     | when existing the seconds - to 0                 | 912                                                                                                    |            |
| Carcola<br>Second<br>Money variable - by ()<br>Money variable - , | go to front • layer // touching Button5 • ? then | V2 N 2                                                                                                    |            |
| Venders Materialist eye volde -                                   | po to x. <10 y. <140<br>torwer                   | seconds                                                                                                    | 2          |
| Wy Books Make a Block                                             | If key up arrow • pressed? then wait 1 seconds   | term         term         ++         -00         \$\$         y         -10           Desc         0         0         20         Desc         0         0 | Stape      |
|                                                                   | change y by 4 change seconds + by 1              | Renz                                                                                                    | Eachtrigen |
|                                                                   | rest costume                                     |                                                                                                    |            |
|                                                                   | change y by 🖪                                    |                                                                                                    |            |
|                                                                   |                                                  |                                                                                                    |            |
| <b>≓</b>                                                          | If key down arrow • pressed? then • • • • • • •  | 0                                                                                                    | C          |
| P Type here to search                                             |                                                  | 999 🖓 🛆 👔 🖓 😚                                                                                                    | 0 AM       |

Add minutes

- Create a variable called minutes
- Set minutes to 0
- Inside the forever block add an if block
- Add if seconds = 60
- Inside add change seconds to 0
- Inside add change minutes by 1

| Scratch Desk       | 🜐 🕶 File Edit                                                  | . Totoriale |                                            |                                                                                                    | - 0                                                                                                    | · ^            |
|--------------------|----------------------------------------------------------------|-------------|--------------------------------------------|----------------------------------------------------------------------------------------------------|----------------------------------------------------------------------------------------------------|----------------|
| Code               | Costumes                                                       |             |                                            |                                                                                                    | N • •                                                                                                    | • ×            |
| Var                | riables<br>Male a Variable                                     |             |                                            | when 📜 clicked                                                                                                    | $\sum M$                                                                                                    |                |
| Sound C            | my variable                                                    |             | when 📕 clicked                             | set seconds - to 0                                                                                                    | 912                                                                                                    |                |
| Control<br>Sensing | minutes = to 0                                                 |             | go to front → layer                        | set minutes v to 0 and a set and a set and a s | V2 N2                                                                                                    |                |
| Operators          | ov variable minutes +<br>Se variable minutes +<br>Malue a List |             | go to x: -10 y: -140 a a a a a a a         | if touching Button5 - ? then                                                                                                    | mitudes                                                                                                    |                |
|                    | Blocks<br>Make a Block                                         | · ·         | forever<br>if key up arrow v pressed? then | stop all ▼                                                                                                    | Sprik         ++ x         +0         \$\$ y         +10           Draw         Image: 0         51x         20         Direction         10                                                                                                    | Stage          |
|                    |                                                                |             | change y by 4                              | wait 1 seconds                                                                                                    | Context Decision Context Context Conte | Backdrops<br>1 |
|                    |                                                                |             | if touching color ? then                   | change seconds v by 1 in the seconds if seconds = 60 then the seconds if the second second se |                                                                                                    |                |
|                    |                                                                |             | change y by _4                             | change minutes  by 1                                                                                                    |                                                                                                    |                |
|                    |                                                                |             |                                            | set seconds V to 0 0 0 0 0 0 0 0 0 0 0 0 0 0 0 0 0 0                                                                                                    |                                                                                                    |                |
| <b>=</b>           | Type here to search                                            |             | if key down arrow 		 pressed? the          |                                                                                                    | €                                                                                                    |                |

### Test your race game

Your program and code should look like the program below.

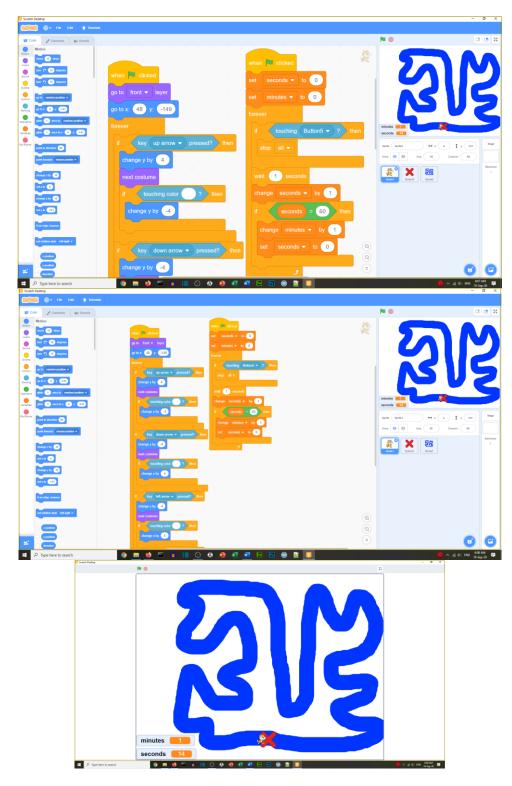

Other things to do:

- Add sound effects
- Increase the cat size if goes off the track
- Add curbs so different color areas make the game harder

# Well done you have completed Task 8